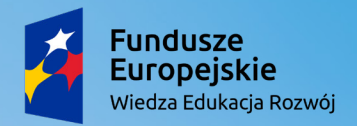

Rzeczpospolita Polska

Unia Europejska Europejski Fundusz Społeczny

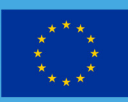

JAK ZBUDOWAĆ SIEĆ JAK ZBUDOWAĆ SIEĆ LOKALNĄ ETHERNET? LOKALNĄ ETHERNET? - POŁĄCZENIE DWÓCH - POŁĄCZENIE DWÓCH KOMPUTERÓW KOMPUTERÓW **Piotr Żłobiński**

# **Scenariusz lekcji informatyki w klasie VII**

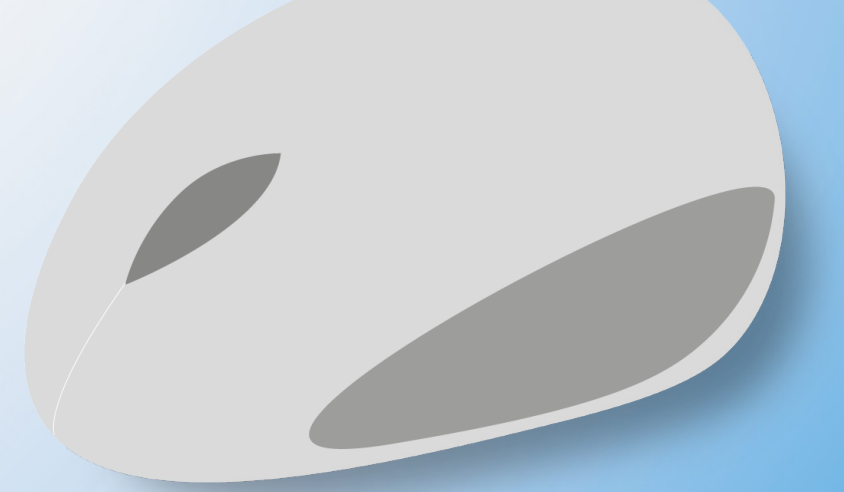

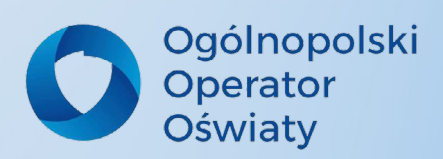

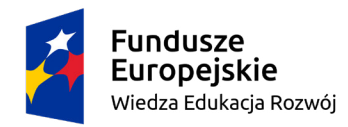

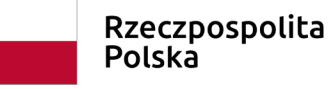

Unia Europejska Europejski Fundusz Społeczny

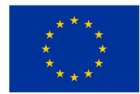

Przedmiot: Informatyka Klasa 7 Autor: Piotr Żłobiński Temat: Jak zbudować sieć lokalną Ethernet? - Połączenie dwóch komputerów

### Cele:

#### **Ogólne:**

- Zapoznanie ze sposobem połączenia dwóch komputerów kablem lan ethernet z wtykiem RJ45.
- Kształtowanie umiejętności podłączenia dwóch komputerów.
- Doskonalenie umiejętności pracy w grupach.

### **Operacyjne:**

W zakresie umiejętności informatycznych – podstawa programowa III/1

### UCZEŃ POTRAFI:

- wymienić od 1 do 3 rodzajów sieci komputerowych,
- wyjaśnić pojęcie IP,
- opisać sposób podłączenia dwóch komputerów,
- wykonać połączenie dwóch komputera w sieć i przesyła dane pomiędzy komputerami;

### UCZEŃ POTRAFI:

- współpracować w grupie i pomagać innym w razie potrzeby.
- do przestrzegając wszystkich określonych zasad;

## Strategia pracy (elementy planu daltońskiego):

- praca z instrukcją czynnościową,
- bank wiedzy,
- eksperci,
- ocena koleżeńska,

## Formy pracy:

- zbiorowa,
- grupowa jednolita,
- indywidualna,

# Ogólnopolski Operator Oświatv

## Metody pracy/techniki pracy:

- Metoda eksponująca: wg M. Nagajowej – film,
- Metoda praktyczna: wg W. Okonia
	- metoda ćwiczebna,

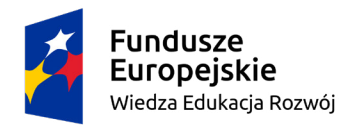

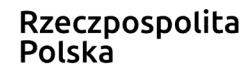

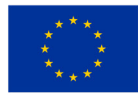

# Środki dydaktyczne:

- pozatekstowe źródła informacji,
- film
- tekstowe materiały dydaktyczne,
- bank wiedzy
- instrukcja czynnościowa
- techniczne środki dydaktyczne:
- zestaw komputerowy z projektorem multimedialnym,
- uczniowskie stanowisko komputerowe,
- kable sieciowe lan ethernet z wtykiem RJ45;

## Przebieg lekcji:

#### **Część organizacyjna**

- 1. Uczniowie zasiadają przy swoich stanowiskach komputerowych.
- 2. Powitanie uczniów, przypomnienie treści omawianych na poprzedniej lekcji.

#### **Część wprowadzająca**

1. Podanie tematu i celów lekcji.

Uczeń jako wprowadzenie do nowego tematu lekcji pokazuje prezentację wykonaną w ramach pracy domowej.

2. Po przedstawieniu prezentacji uczeń inicjuje rozmowę z rówieśnikami na temat zalet wynikających z połączenia komputerów w sieć.

3. Nauczyciel pokazuje film instruktażowy pt: *Jak połączyć dwa komputery?* Jak zbudować sieć lokalną ethernet? Film jest jednocześnie instrukcją czynnościową dla uczniów. Adres filmu: https://www.youtube.com/watch?v=K63eH0WPOlg

4. Po obejrzeniu filmu uczniowie piszą instrukcję czynnościową, następnie sprawdzają swoją pracę z instrukcją czynnościową znajdującą się w banku wiedzy.

5. Rozpoczęcie praca w grupach dwuosobowych. Uczniowie pracują w oparciu o instrukcję czynnościową którą sami stworzyli. Zadaniem uczniów jest połączenie dwóch komputerów w sieć i przesłanie pliku pomiędzy połączonymi komputerami.

6. Pierwsze dwie grupy, które wykonają pracę jako pierwsze stają się ekspertami i pomagają innym grupą, które poproszą o pomoc.

#### **Część końcowe**

1. Uczniowie prezentują swoje połączenia dwóch komputerów za pomocą test PING wywołaną w wierszu poleceń i następnie przesyłają plik za pomocą okna o nazwie udostępnij plik..

Ocenę poprawności tego zadania dokonują eksperci.

2. Rozmowa na temat napotkanych trudności podczas pracy i przydatności w codziennym życiu.

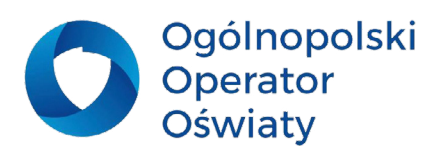